## **Christoffer Fredrikson**

[Näytä yksityiskohtaisemmat tiedot ja henkilökohtaiset ennätykset](http://www.tempusopen.fi/index.php?r=swimmer/view&id=15459)

Laji: 50m Selkäuinti (50) Henkilökohtainen ennätys: 00:26.20 FINA-pisteet: 772 Päivämäärä: 2016-03-26 Kilpailu: Suomen mestaruuskilpailut ja nuorten mestaruuskilpailut 2016

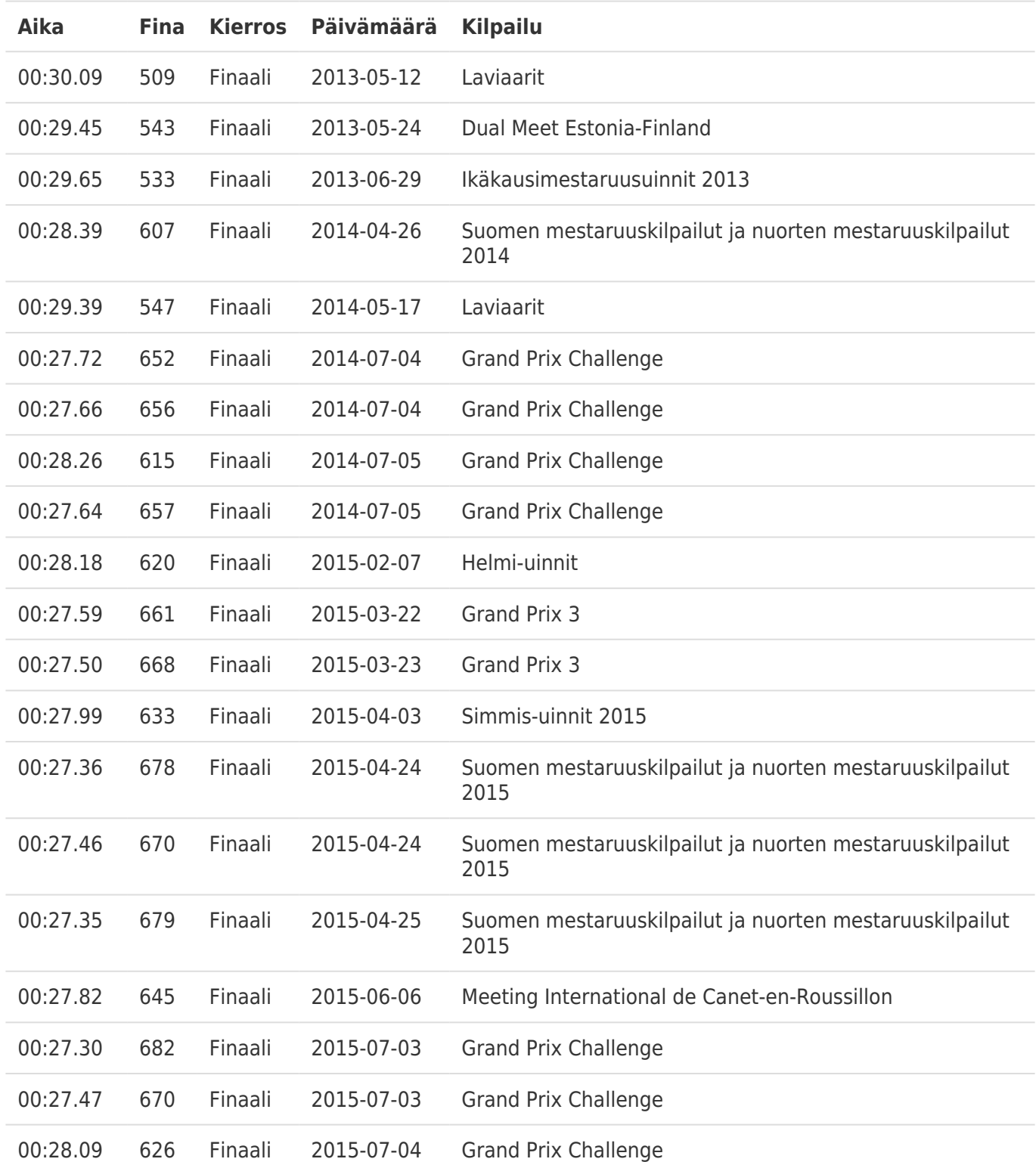